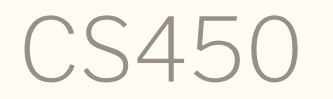

Structure of Higher Level Languages Lecture 1: Course info, arithmetic in Racket, evaluation Tiago Cogumbreiro

#### About the course

• Instructor: Tiago (蒂亚戈) Cogumbreiro (he/him)

#### How to reach me

- **Office hours** in person (have priority), or remotely via Zoom  $\bullet$
- Announcements in #cs450-news (Discord)  $\bullet$
- Q&A in #cs450 (Discord)

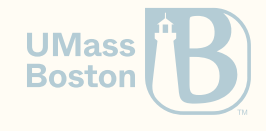

#### How we are doing remote teaching

- Open door policy, via Discord.
	- Message me at any time, any day with your questions.
	- Channel questions answered first, direct-messages answered second.
	- $\circ$  I reply as soon as possible, during office hours in the latest.
- **Homework assignments** we use a grading server (Gradescope)  $\bullet$

#### Course webpage

#### [cogumbreiro.github.io/teaching/cs450/f23/](https://cogumbreiro.github.io/teaching/cs450/f23/)

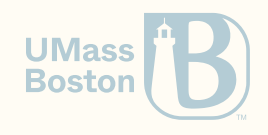

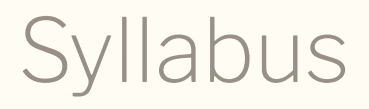

[cogumbreiro.github.io/teaching/cs450/f23/syllabus.pdf](https://cogumbreiro.github.io/teaching/cs450/f23/syllabus.pdf)

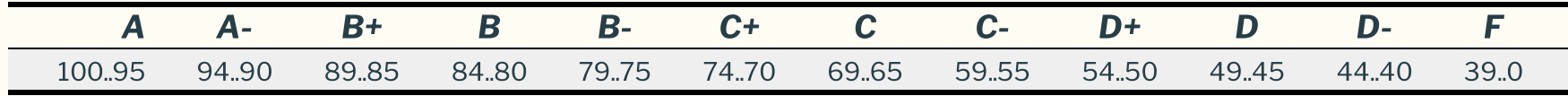

- Course divided into 9 modules
- 1 homework assignment per module
- Final grade:  $90\%$  homework  $+10\%$ participation
- Homework grade: average of 9 assignments (possibly weighted)
- Participation grade: in-class quizzes, attendance classroom/online, participation in forum
- You must pass 7 out of 9 assignments. If you fail 3 or more assignments (<40 points), then you fail the course.

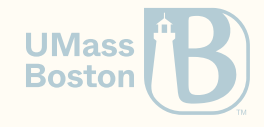

# Academic dishonesty

## Plagiarism in University

Copying code from others is wrong because:

- you do not learn
- you risk being expelled
- you are risking the other person being expelled
- you risk not completing your degree
- you risk being put on a list of cheaters (other universities may reject your application)

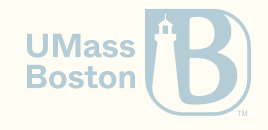

## Plagiarism in the Industry

Is wrong, because:

- it is illegal
- you risk being dismissed from employment
- you risk being sued

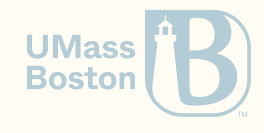

## Copying code (when it is right)

- software licenses define clear rules on how you can copy, use, and change other people's code
- open source promotes sharing of code
	- attribution is important (unless public domain)
	- $\circ$  good way to land on a job

### Plagiarism in CS 450

- student's responsibility to learn the Student's code of conduct
- we use plagiarism detection (renaming functions is not enough)
- we compare against solutions from past years (and instructor)  $\bullet$
- be careful when working with others, any sharing code may trigger  $\bullet$
- the plagiarism detection tool can detect code sharing among students  $\bullet$

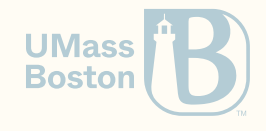

## Plagiarism in CS 450

#### Zero Tolerance

- statistically, there will be plagiarism this semester
- if I contact you regarding plagiarism, there will be zero tolerance:  $\bullet$ 
	- $\circ$  You will get an **F** in this course
	- You will be reported to the university

If you need more time to complete an assignment, ASK

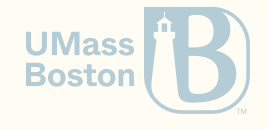

# Course requirements

#### Course requirements

#### **Checklist**

- Install Racket 8.2: [racket-lang.org](https://racket-lang.org/)
- Sign in on GitLab (invitation by email)
- Sign in on Discord, say "Hi" in #cs450-lounge (invitation link in the GitLab page)
- Sign in on Gradescope, upload the template hw1.rkt (invitation by email)

#### Heads up

- Please, register using your UMB email address, otherwise you won't be able to submit  $\bullet$ your first homework.
- The deadline of homework assignment n is last class of module n plus 1 week

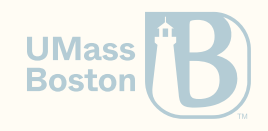

Why learn

the Structure of

Higher Level Languages?

### Structure of Higher Level Languages

I postponed this discussion, because I felt that you are now better suited to understand and relate to the points being made.

- Why learn the fundamental concepts in all programming languages?
- Why learn different languages?
- Why focus on functional programming?
- Why use Racket?

Disclaimer

- Most of these claims are opinions
- These will be mostly informal claims  $\bullet$
- We are **not** trying to find the best language (or programming model)

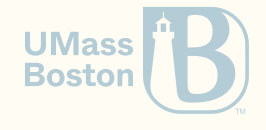

#### Overview

- Languages are just tools, learn which language is amenable to what context
- The best programming language does not exist (theoretically most languages are equivalent)
- Different languages have different characteristics that favour different domains: for instance, functional languages being used in Programming Language research, C/Fortran in scientific/high-performance computing
- A programming language is a computing interface: it is crucial to understand its meaning
- The importance of first-class functions and avoiding mutation

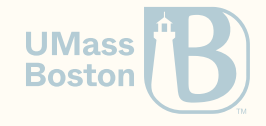

## Semantics and idioms

Why should we care about language semantics?

- A language is a computing user interface. We are learning reusable, cross-cutting patterns.
- The semantics must be unambiguous and precise. It is not a matter of personal opinion how a conditional expression works. Language features must be described unambiguously to users.
- The semantics defines a software contract. Is the bug in the client's bug, or is it in our code?
- Language idioms (patterns) are transferrable knowledge. Understanding idioms (patterns) teaches you something that can be applied across languages and technologies.

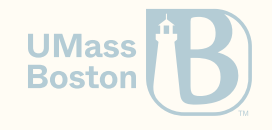

# How are all languages similar?

#### How are all languages the same?

- Theoretical: Any input-output behavior implementable in language X is implementable in language Y (<u>Church-Turing thesis</u>), and **equivalent to the**  $\lambda$ **-calculus without numbers**
- Practical: Reoccurring fundamentals: variables, abstraction, recursive definitions

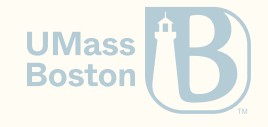

# How are languages different?

## **Disclaimer**

#### Languages are not slow/fast

- A language **implementation** is fast/slow, not the language itself  $\bullet$
- Certain languages computational models are more amenable to implement efficiently  $\bullet$
- Languages are user interfaces of computational models  $\bullet$

#### How different languages behave in different contexts?

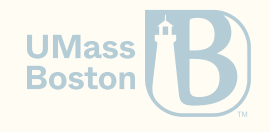

#### Why is C faster than all other languages?

Is it because C is "close to the metal?" That is, is C fast because its semantics matches the processor's semantics?

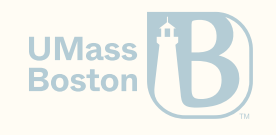

### Why is C faster than all other languages?

Is it because C is "close to the metal?" That is, is C fast because its semantics matches the processor's semantics? No!

- Which processor? How could it match the semantics of all processors?
- Which compiler? The key of C's success lays in having good compilers.  $\bullet$
- C compilers are fast because C is old and its interface remains stable!
- Popular C compilers are really good at optimizing the target language.
- There is a set of good practices to write optimizer-ready C code

Take away

The facts above make C quite successful in High Performance Computing (large scale scientific codes).

Source: C Is Not a Low-level [Language:](https://queue.acm.org/detail.cfm?id=3212479) Your computer is not a fast PDP-11. David Chisnall. ACM Queue vol. 16, no. 2. **Boston** 2018

## Why is Python slow multithreading?

- CPython (the main implementation of Python) is conditioned by the GIL (the Global Interpreter Lock) which effectively serializes parallel execution
- To parallelize code we must run multiple processes, where shared memory is especially slow, which, in turn, slows down compute-bound programs

Take away

Avoid running compute-bound parallel codes in Python. Maybe choose C?

Source: Global [Interpreter](https://wiki.python.org/moin/GlobalInterpreterLock) Lock. Python Wiki. Last edit in 2017, accessed in 2019.

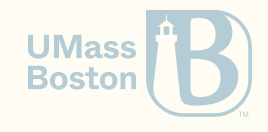

## Constraint language programming

We solve the equation SEND+MORE=MONEY where each letter represents a digit in Prolog using a constraint language programming module:

```
sendmore(Digits) :- % Source: https://en.wikipedia.org/wiki/Constraint_programming
  Digits = [S,E,N,D,M,O,R,E], % Create variables
  Digits ins 0..9, % Associate domains to variables
  S #\= 0, % Constraint: S must be different from 0
  M # = 0,
  all_different(Digits), % all the elements must take different values
             1000*S + 100*E + 10*N + D % Other constraints
           + 1000*M + 100*O + 10*R + E
  #= 10000*M + 1000*O + 100*N + 10*E + Y,
  label(Digits). % Start the search
```
Take away

Some problems are more amenable to certain programming languages.

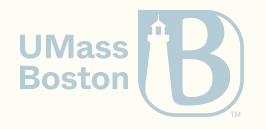

#### How are languages different?

- 1. **The implementation matters:** A language implementation may be conditioned (faster/slower) in certain contexts
- 2. **The model matters:** Certain problems are simpler/more efficient to write in specific languages
- 3. **The domain matters:** A technology your business needs may only be available in some language (say TensorFlow in Python)

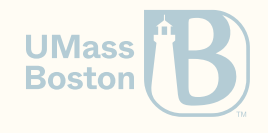

### Why learn different languages?

Learn at least one new language every year.

Source: **The Pragmatic [Programmer.](https://pragprog.com/book/tpp/the-pragmatic-programmer)** Andrew Hunt and David Thomas. 1999. Why should you care

- Deeper understanding of the differences and the similarities between languages
- Learn different approaches to the same problems  $\bullet$
- More job opportunities
- Better technology choices (some technologies are only available in specific languages)  $\bullet$

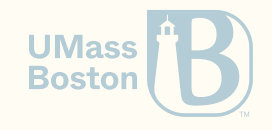

# Why functional programming?

## What is functional programming?

- Mutation is discouraged
- Higher-order functions serve as a generalization device

#### Why should we care?

- These features help designing correct, elegant, and efficient software  $\bullet$
- Functional programming languages are heavily favoured by PL researchers, which means they serve as **a test bed for PL design**. Functional programming is close(r) to math formalism, thus implementation is usually simpler in functional programming languages.
- Functional programming is trendy! C++/Java/C#/Python/Javascript are all incorporating functional programming idioms.

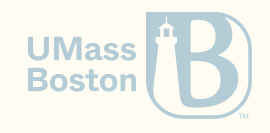

### Why should we discourage mutation?

- Simpler to reason about: no surprises passing a data-structure to functions/objects
- Concurrency-ready: read-only means no race conditions (and no locks), which leads to simpler, faster code

#### Who is using it?

- immutable.js for JavaScript by Facebook  $\bullet$
- vavr, PCollections, the Scala runtime, and the Closure runtime for Java
- immer for C++  $\bullet$
- immutable collections for .NET

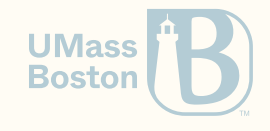

#### Why should we use higher-order functions?

- Simpler interface than objects (which method? which order?)
- Can be combined effectively (frameworks on combining functions)

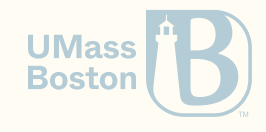

#### A researcher 's Petri Dish

Most programming languages features started out in functional programming languages.

- Garbage collection (LISP, 1959)
- Generics (Hindley-Milner-Damas type system 1969/1978, [implemented](https://citeseerx.ist.psu.edu/viewdoc/download?doi=10.1.1.67.5276&rep=rep1&type=pdf) in ML in  $\sim$ 1977)
- Higher-order functions (lambda expressions in C++, C#, Java, Python) introduced in LISP (1959) and in [ISWIM](http://www.cs.cmu.edu/~crary/819-f09/Landin66.pdf) (1966)
- Type inference, e.g., auto in C++, var in C# (Hindley-Milner-Damas)
- Algebraic-data types and pattern matching [\(1970s](http://citeseerx.ist.psu.edu/viewdoc/download?doi=10.1.1.18.8135&rep=rep1&type=pdf) in Hope)
- Recursion

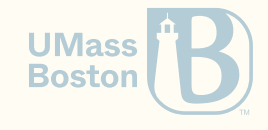

#### A new wave of languages

**Many new interesting programming languages** 

- Swift: next-generation programming language for Apple systems
- Rust: functional programming meets system programming  $\bullet$
- F#: an ML derivate for the .NET ecosystem
- Elixir: highly-available distributed system  $\bullet$
- Clojure: a LISP-influenced language for the JVM and the web

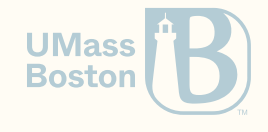

## How are we using functional programming ?

- [OCaml:](http://www.ocaml.org/learn/companies.html) web development (Facebook/Meta), distributed systems (Docker), finance (Tezos, Jane Street, Bloomberg, Aesthetic Integration), hardware virtualization (Citrix)
- [Haskell:](https://wiki.haskell.org/Haskell_in_industry) verification (Facebook), distributed systems (Google), compilers (Intel), distributed systems (Microsoft)
- **[Erlang:](https://codesync.global/media/successful-companies-using-elixir-and-erlang/)** communication (WhatsApp), ads (AddRoll), web backend (Bet365), finance (Goldman Sachs)
- **[Elixir:](https://codesync.global/media/successful-companies-using-elixir-and-erlang/)** spam prevention (Pinterest), micro services (Lonely Planet)
- [F#:](https://fsharp.org/testimonials/) data analysis (Kaggle), trading (Credit Suisse), gaming backend (GameSys)
- **[Racket](https://www.reddit.com/r/Racket/comments/5g8xse/are_there_any_examples_of_racket_being_used_in/)** game scripting (Naughty Dog), image processing (YouPatch)
- [Scala](https://alvinalexander.com/scala/whos-using-scala-akka-play-framework) middleware (Twitter), database (Netflix), microservices (Tumblr), web (The  $\bullet$ Guardian)

Honorable mentions

[ReasonML,](https://reasonml.github.io/) [Elm,](https://elm-lang.org/) [PureScript](http://www.purescript.org/), [ClojureScript](https://clojurescript.org/)  $\bullet$ 

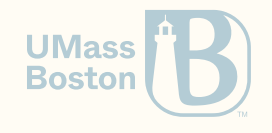

# Course overview

## This course is NOT…

#### • on algorithms

For a nice free book read [Algorithms](http://jeffe.cs.illinois.edu/teaching/algorithms/) by Jeff Erickson.

an introduction on programming and computing

For a nice free book read How to design [programs](https://htdp.org/2018-01-06/Book/) by Matthias Felleisen, Robert Bruce Findler, Matthew Flatt, Shriram Krishnamurthi

• on programming with Racket

For a nice free book read The [Racket](https://docs.racket-lang.org/guide/) Guide by Matthew Flatt, Robert Bruce Findler, and PLT

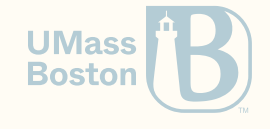

#### This course is…

- on designing programming language features We will focus mainly on functional and object-oriented programming.
- on semi-formal specification We will drive our course with precise mathematical notations and tests.
- on programming patterns We will characterize patterns and study abstractions of these patterns.
- on purely functional programming

We will approach programming without using assignment (mutation).

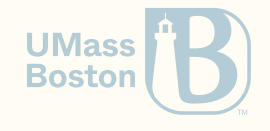

### Today we will learn

- a formalism to describe a programming language (Racket)
- the semantics of a programming language

#### How we will learn it

We introduce one language feature at a time

- 1. **Syntax:** We formalize each language feature (What)
- 2. **Example:** We illustrate a feature with an example
- 3. **Semantics:** We introduce how each language feature works (How)

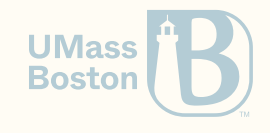

#### **Semantics**

- Abstract **Syntax:** how we write something. Example, which characters/string we use write a keyword, or a number.
- Semantics: what that something does/means (evaluation here means as the program runs)
- In this class, we focus on the semantics of programming languages. We define the semantics of some programming language features.

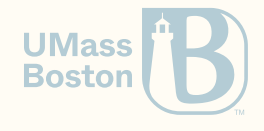

1. We shall **not** print to output! Instead, we will use **assertions**. 2. We shall **not** mutate variables! Instead, we will use **persistent data structures**. 3. We shall **not** use loops! Instead, we will use **recursion**.

# Your first program

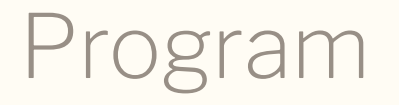

In Racket, **everything evaluates down to or is a value**. A Racket program consists of a preamble followed by zero or more expressions:

*program* = **#lang racket** *expression*\*

- 1. Racket has no end-of-sentence delimiters (contrary to, say, C-like languages which use semi-colons)
- 2. Racket evaluates each expression from top-to-bottom, left-to-right
- For space-constraint reasons, code listings might omit the preamble.

Language specification

- **Grayed out text** represents the concrete syntax
- *Italic text* represents a meta-variable

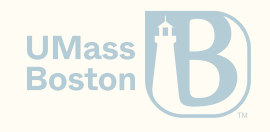

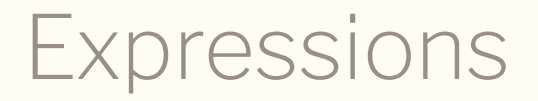

#### Expressions can be values, among other things

 $expression = value \mid \cdots$ 

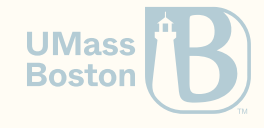

#### Values

#### • Numbers

- Void
- Booleans
- Lists
- $\bullet$

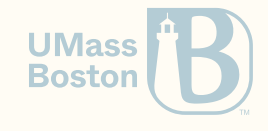

Numbers

#### Numbers

All numbers are complex numbers. Some of them are real numbers, and all of the real numbers that can be represented are also rational numbers, except for +inf. 0 (positive infinity), +inf.f (single-precision variant), -inf.0 (negative infinity), -inf.f (single-precision variant), +nan.0 (not-a-number), and +nan.f (single-precision variant). Among the rational numbers, some are integers, because round applied to the number produces the same number.

Source: Racket [Manual,](https://docs.racket-lang.org/reference/numbers.html) Section 4.2

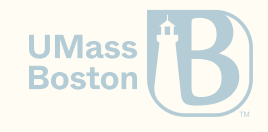

## Hello, Numbers!

#### Your first Racket program

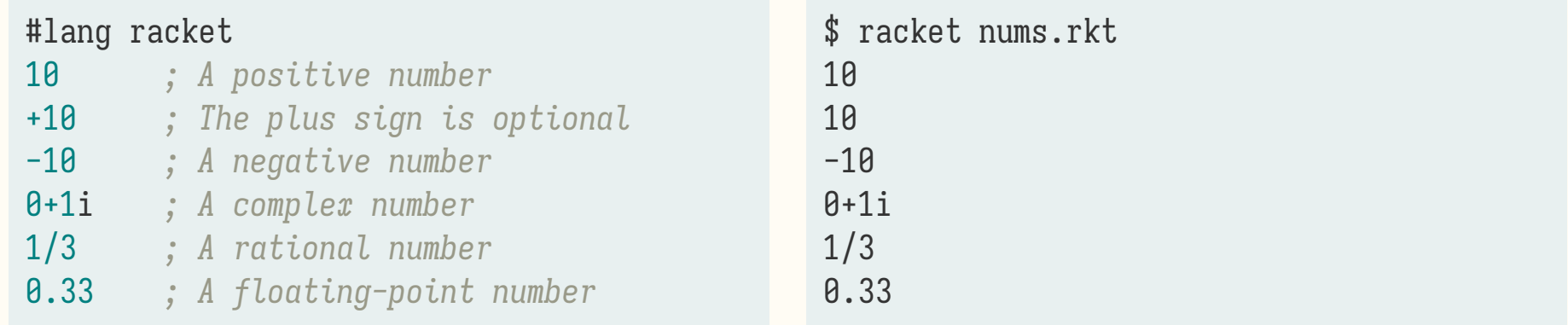

Note: a semi-colon (;) initiates a comment section, which is ignored in Racket. A semicolon is not a end-of-line marker, like in C-like languages.

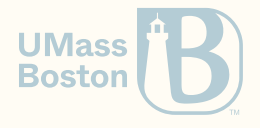

#### CS450 ) Course info, arithmetic in Racket, evaluation ) Lecture 1 ) Tiago Cogumbreiro 46/58

#### Expressions are separated by white-space

These two programs are equal:

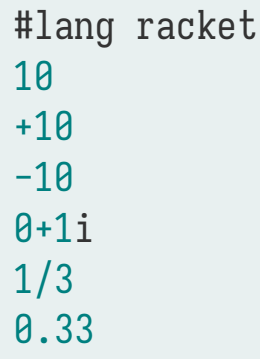

**Caveats:** -1 is different than - 1 (notice the white space in between both characters). The former is the negative one, the latter is the expression - and the value 1. Similarly, 1/3 is a single rational number, whereas 1 / 3 are three expressions.

#lang racket

10 +10 -10 0+1i 1/3 0.33

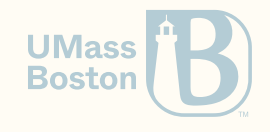

# Function calls

#### Function call

Delimited by parenthesis and its constituents are separated by white-space characters. The first expression must evaluate to a function, the remaining expressions are the arguments. Each expression is evaluated to a value from left-to-right before applying the function.

*expression* = *value* | *variable* | *function-call* | ⋯ *function-call* = **(** *expression-func expression-arg*\* **)**

For instance, function call (expt 2 3), for exponentiation, returns 2 raised to the power of 3. Function sin computes the sine function of its sole argument.

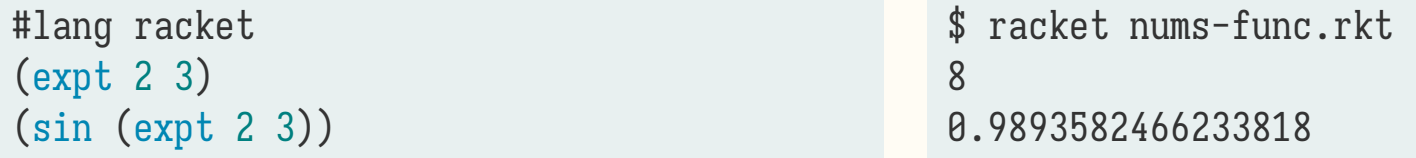

Note: Function calls can be compounded, as the parameters of a function are arguments too.

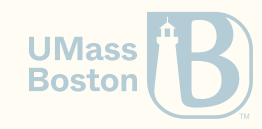

## No infix notation in Racket

There is **NO INFIX NOTATION** for arithmetic operations (unlike most languages).

The usual arithmetic operations are all just variables: addition +, subtraction -, multiplication \*, division /.

Example:

```
(* 3.14159 (* 10 10))| | | | | | |-> Number
| | | | | |-> Number
| | | | |-> Variable
 | | | |-> Function call
    | | |-> Number
  |-> Variable
|-> Function call
```
**Note:** In Racket parenthesis represent function application. Contrasted with most C-like languages where parenthesis in expressions are optional and only there to help the UMass reader.

## Evaluating a function call

Evaluation works from left-to-right from top-to-bottom

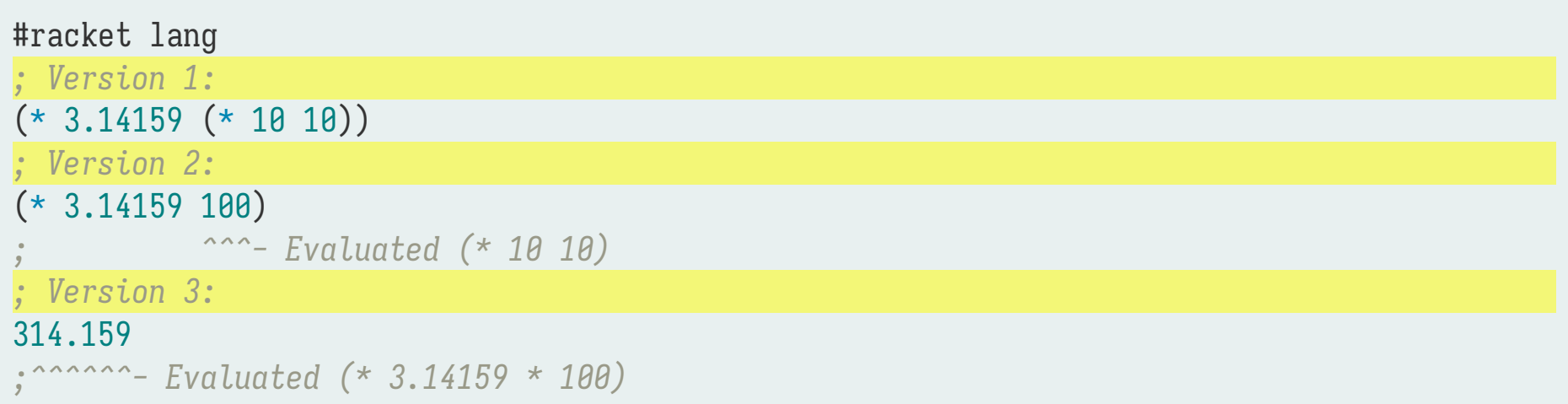

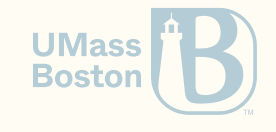

# Evaluating a function call

## Evaluating a function call

Evaluation works from left-to-right from top-to-bottom

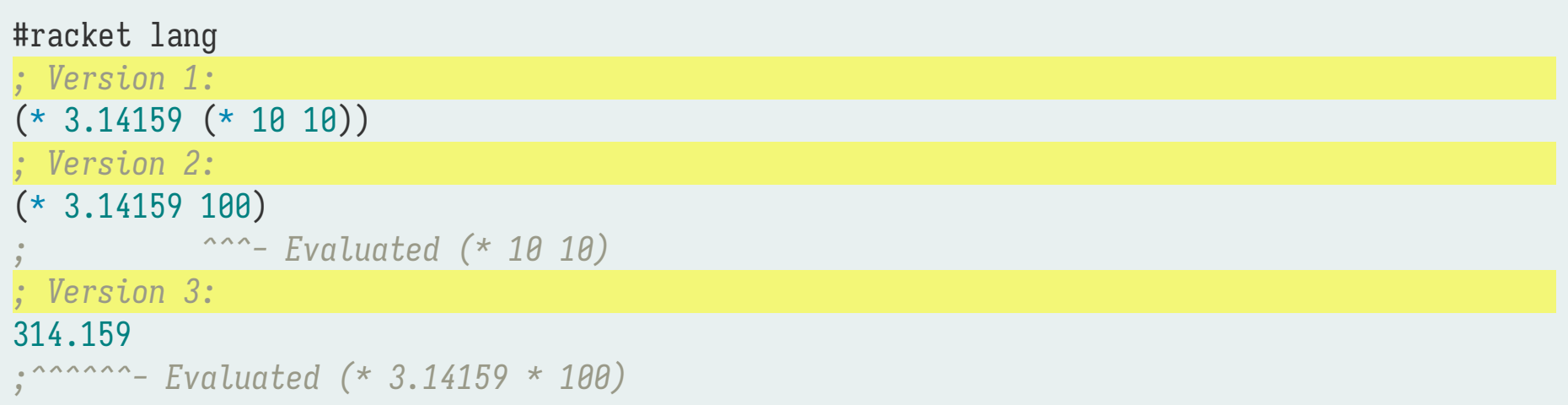

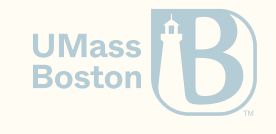

Arithmetic expressions example

$$
\big((11\cdot 15)+(14+4)\big)+\Big(\frac{3}{9}-(14\cdot 3)\Big)
$$

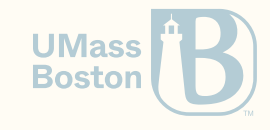

#### Arithmetic expressions example

$$
((11 \cdot 15) + (14 + 4)) + (\frac{3}{9} - (14 \cdot 3))
$$
  
\n $((11 \cdot 15) + (14 + 4)) + (\frac{3}{9} - (14 \cdot 3))$   
\n $((13 \cdot 9)) + (14 \cdot 3))$   
\n $((13 \cdot 9)) + (14 \cdot 3))$ 

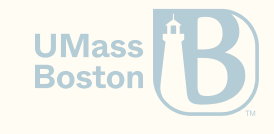

#### A longer example

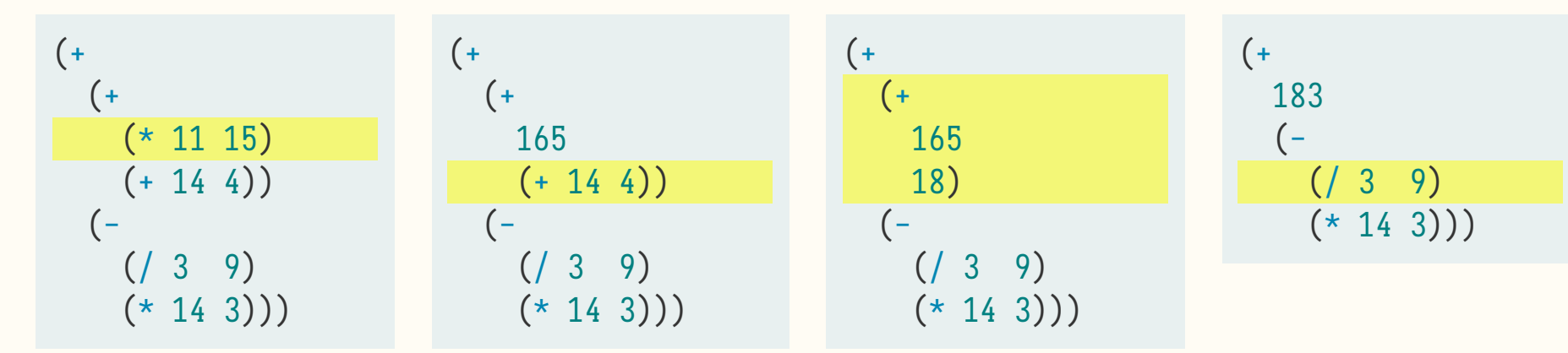

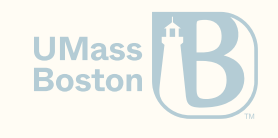

#### A longer example

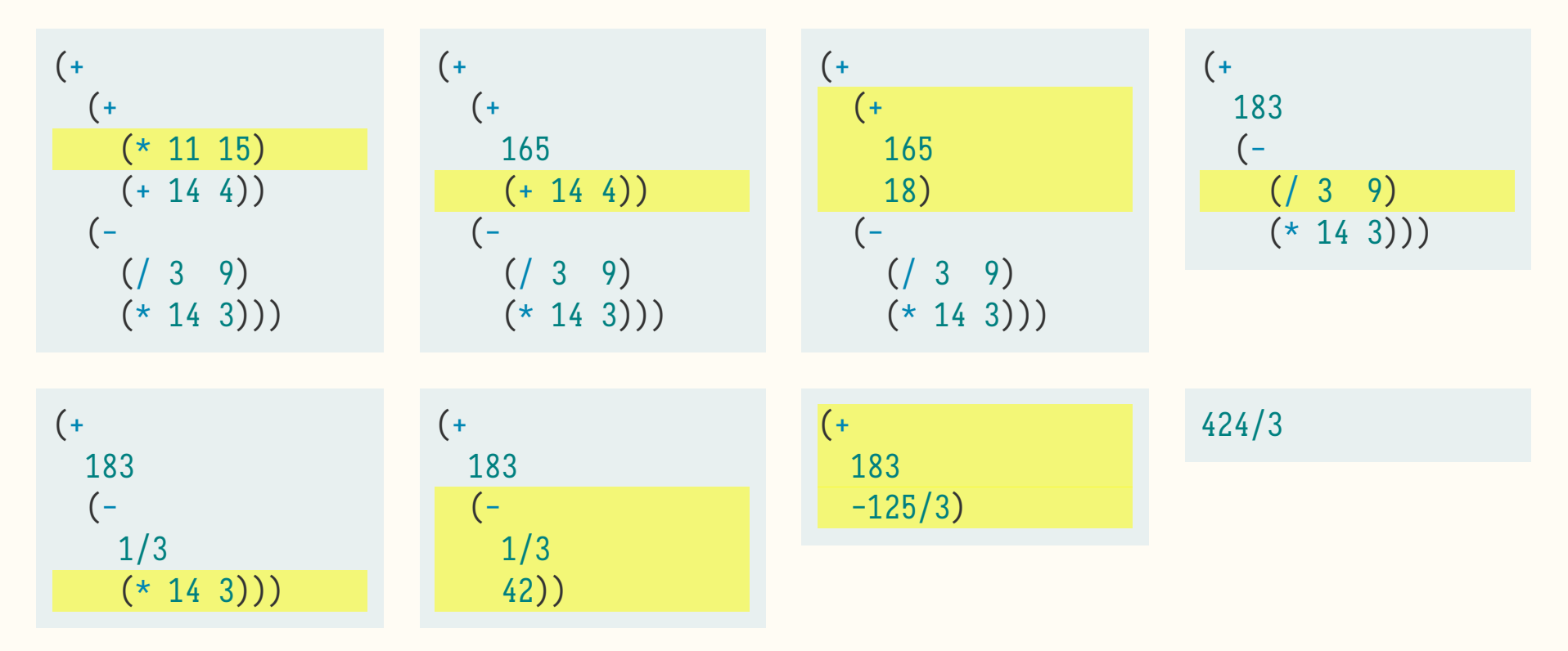

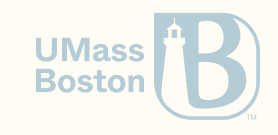

What would happen if we call a function using the infix notation?

 $(3 / 9)$ 

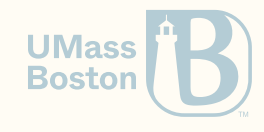

What would happen if we call a function using the infix notation?

 $(3 / 9)$ 

- *; application: not a procedure;*
- *; expected a procedure that can be applied to arguments*
- *; given: 3*
- *; [,bt for context]*

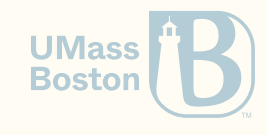

What would happen if we call a function using the infix notation?

 $(3 / 9)$ 

```
; application: not a procedure;
```
*; expected a procedure that can be applied to arguments*

*; given: 3*

*; [,bt for context]*

#### Line 1

The subject is application. Application is short for function application, aka calling a function.

The symptom is not a procedure. Something that should be a procedure is not. Recall, procedure = function.

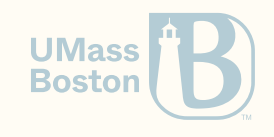

What would happen if we call a function using the infix notation?

 $(3 / 9)$ 

```
; application: not a procedure;
```
*; expected a procedure that can be applied to arguments*

*; given: 3*

*; [,bt for context]*

#### Line 1

#### Line 2

The **subject** is application. Application is short for function application, aka calling a provided something else. function. Calling a function requires a function, but we

The symptom is not a procedure. Something that should be a procedure is not. Recall, procedure = function.

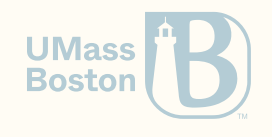

What would happen if we call a function using the infix notation?

 $(3 / 9)$ 

#### *; application: not a procedure;*

*; expected a procedure that can be applied to arguments*

*; given: 3*

*; [,bt for context]*

#### Line 1

The **subject** is application. Application is short for function application, aka calling a provided something else. function.

The symptom is not a procedure. Something that should be a procedure is not. Recall, procedure = function.

#### Line 2

Calling a function requires a function, but we

#### Line 3

We see what was given instead (number 3, rather than a function). **UMass** 

**Boston** 

#### Is this example a legal Racket program?

#lang racket sin

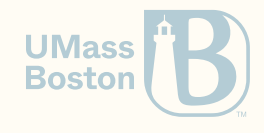

CS450 D Course info, arithmetic in Racket, evaluation D Lecture 1 D Tiago Cogumbreiro 57/58

## Is this example a legal Racket program?

#lang racket sin

**Yes!** sin is a variable, so a valid expression. Hence, Racket just prints what is in variable sin. \$ racket sin.rkt #<procedure:sin>

**Note:** In Racket lingo the word **procedure** is a synonym for function.

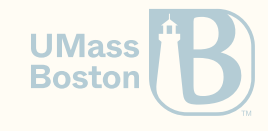

#### Racket specification

```
program = #lang racket expression* 
expression = value | variable | function-call | 
⋯
value = number | 
⋯
function-call = ( expression+ )
```
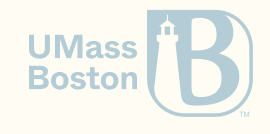